COMM072PO

# PROMOCIONES COMERCIALES EN EL PUNTO DE VENTA Y ONLINE

Curso ON-LINE

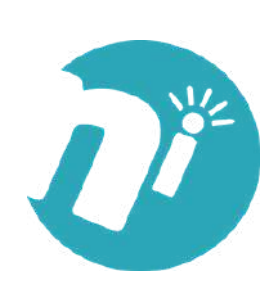

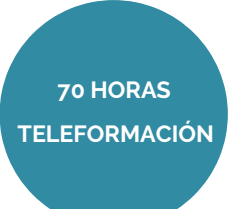

### **OBJETIVOS**

• Identificar las actitudes, técnicas de animación y aplicaciones informáticas para la **organización y control de las acciones promocionales** en el punto de venta y en acciones promocionales ON LINE.

## ÍNDICE

#### **UD1. Promoción en el punto de venta.**

- 1.1. Comunicación comercial.
	- 1.1.1. Publicidad y promoción.
	- 1.1.2. Estrategias de comunicación.
		- 1.1.2.1. Tipos de instrumentos.
		- 1.1.2.2. La publicidad.
		- 1.1.2.3. Promoción de ventas.
		- 1.1.2.4. Relaciones públicas.
		- 1.1.2.5. Venta personal.
	- 1.1.3. Políticas de Marketing directo.
		- 1.1.3.1. Qué es el marketing directo.
		- 1.1.3.2. Herramientas del marketing directo.
		- 1.1.3.3. Objetivos del marketing directo.
		- 1.1.3.4. Cuota de respuesta.
- 1.2. Planificación de actividades promocionales según el público objetivo.
	- 1.2.1. Objetivos de la promoción de ventas.
	- 1.2.2. Investigación comercial.
	- 1.2.3. Tipos de fuentes de información.
	- 1.2.4. Tipos de estrategia.
- 1.3. La promoción del fabricante y del establecimiento.
	- 1.3.1. Diferencias entre fabricante y distribuidor.
	- 1.3.2. Relaciones beneficiosas.
		- 1.3.2.1. Conceptos previos.
		- 1.3.2.2. Estrategias de impulsión.
- 1.4. Formas de promoción dirigidas al consumidor.
	- 1.4.1. Estrategias de atracción.
	- 1.4.2. Información y lanzamiento.
	- 1.4.3. Venta.

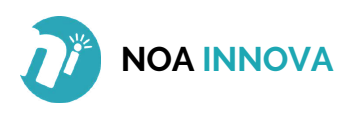

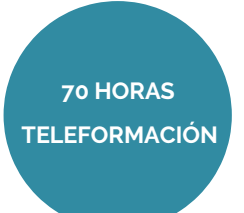

- 1.4.4. Notoriedad.
- 1.5. Selección de acciones.
	- 1.5.1. Temporadas y ventas estacionales.
	- 1.5.2. Degustaciones y demostraciones en el punto de venta.
- 1.6. Animación de puntos calientes y fríos en el establecimiento comercial.
	- 1.6.1. Tipos de animación y clientes del punto de venta.
		- 1.6.1.1. Conceptos previos.
		- 1.6.1.2. Tipos de animación en función de su duración.
		- 1.6.1.3. Localización.
	- 1.6.2 Áreas de bases: expositores, góndolas, vitrinas e isletas.
		- 1.6.2.1. Características.
		- 1.6.2.2. Situación del productos.
		- 1.6.2.3. El planograma.
		- 1.6.2.4. Las cabeceras de góndola.
		- 1.6.2.5. Expositores, vitrinas e isletas.
	- 1.6.3. Indicadores visuales, productos ganchos, decoración.
		- 1.6.3.1. Medios decorativos y de estímulo.
		- 1.6.3.2. La decoración del establecimiento.
		- 1.6.3.3. El producto gancho.
	- 1.6.4. Centros de atención e información en el punto de venta.
- 1.7. Utilización de aplicaciones informáticas de gestión de proyectos/tareas.

#### **UD2. Merchandising y animación del punto de venta.**

- 2.1. Definición y alcance del merchandising.
- 2.2. Tipos de elementos de publicidad en el punto de venta.
	- 2.2.1. La PLV.
	- 2.2.2. Carteles: colgantes, displays, pancartas, stoppers y adhesivos.
		- 2.2.2.1. Colgantes o de pared.
		- 2.2.2.2. Displays.
		- 2.2.2.3. Pancartas, stoppers y adhesivos.
	- 2.2.3. Mástiles y banderolas.
	- 2.2.4. Expositores de mercancía.
	- 2.2.5. Stands.
- 2.3. Técnicas de rotulación y serigrafía.
	- 2.3.1. Técnicas más importantes.
	- 2.3.2. Serigrafía.
	- 2.3.3. Tipos de letras.
	- 2.3.4. Forma y color para folletos.
	- 2.3.5. Cartelería en el punto de venta.
		- 2.3.5.1. Características de los carteles.
		- 2.3.5.2. Diseño y objetivo del cartel.

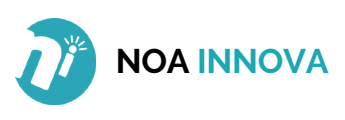

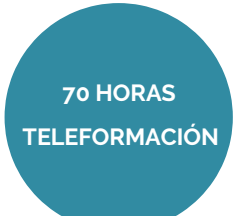

- 2.4. Mensajes promocionales.
	- 2.4.1. Mensaje publicitario-producto.
	- 2.4.2. Mecanismo de influencia: reflexión y persuasión.
	- 2.4.3. Reglamentación de la publicidad y promoción en el punto de venta.
		- 2.4.3.1. Preceptos generales.
		- 2.4.3.2. Ventas en rebajas.
		- 2.4.3.3. Ventas en oferta o promoción.
		- 2.4.3.4. Ventas de saldos.
		- 2.4.3.5. Ventas en liquidación.
		- 2.4.3.6. Ventas con obsequio o prima.
		- 2.4.3.7. Oferta de venta directa.

2.5. Aplicaciones informáticas para la autoedición de folletos y carteles publicitarios.

- 2.5.1. Ventajas.
- 2.5.2. Indesing.
- 2.5.3. QuarkXPress.
- 2.5.4. Adobe Photoshop.
- 2.5.5. Adobe Illustrator.
- 2.5.6. Microsoft Publisher.
- 2.5.7. Adobe pagemaker.
- 2.5.8. Scribus.

#### **UD3. Control de las acciones promocionales.**

- 3.1. Criterios de control de las acciones promocionales.
	- 3.1.1. Fases.
	- 3.1.2. Método SMART.
	- 3.1.3. Recogida de información.
	- 3.1.4. Criterios cualitativos y cuantitativos.
- 3.2. Cálculo de índices y ratios económico-financieros.
	- 3.2.1. Ratios relacionados con la gestión lineal.
	- 3.2.2. Caso práctico.
	- 3.2.3. Margen bruto.
	- 3.2.4. Caso práctico.
	- 3.2.5. Tasa de marca.
	- 3.2.6. Rentabilidad bruta.

3.3. Análisis de resultados y ratios de control de eficacia de las acciones promocionales.

3.3.1. Tipos de consumidores.

- 3.3.2. Tipos de promoción en función del consumidor.
- 3.3.3. Ratios de evolución de ventas y entrada de clientes.
- 3.3.4. Ratio de conversión.

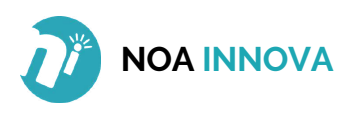

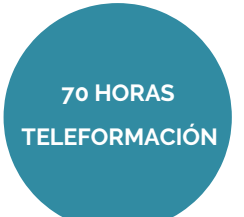

3.3.6. Caso práctico.

3.4. Aplicación de medidas correctoras en el punto de venta.

3.4.1. Valoración de las estrategias planificadas.

3.4.2. Razones de las desviaciones y necesidad de medidas correctoras.

3.4.3. Ejemplos de medidas correctoras a implantar.

3.5. Utilización de hojas de cálculo informático para la organización y control del trabajo.

3.5.1. Ejemplos de medidas correctoras a implantar.

3.5.2. Coordinación del trabajo.

3.5.3. Plantillas de Microsoft Excel.

3.5.3.1. Programación de la agenda diaria del trabajo.

3.5.3.2. Programación del cuadro semanal de turnos y asignación de tareas.

3.5.3.3. Escala de tiempos de proyectos.

3.5.4. Plantilla de Microsoft PowerPoint.

3.5.4.1. Calendario.

3.5.4.2. Agenda Outlook.

#### **UD4. Acciones promocionales online**

4.1. Internet como canal de información y comunicación de la empresa / establecimiento.

4.1.1. Conceptos previos.

4.1.2. Los servicios web y segmentación de audiencias.

4.1.3. Visibilidad y herramientas promocionales.

4.1.4. Principales estrategias.

4.1.5. Cambios clave.

4.1.5.1. De 'empujar' a 'tirar'.

4.1.5.2. Del monólogo al diálogo.

4.1.5.3. Del uno para muchos, al uno para uno.

4.1.5.4. Del uno para muchos, al muchos para muchos.

4.1.5.5. Más cambios clave.

4.2. Herramientas de promoción online, sitios y estilos web para la promoción de espacios virtuales.

4.2.1. La promoción online. Requesitos de la página web.

4.2.2. Modelos de contratación.

4.2.2.1. Variantes.

4.2.2.2. Variables de medición de resultados.

4.2.2.3. Bases de medición de objetivos.

4.2.2.4. Planificación de la campaña online.

4.2.2.5. Efectividad de las campañas.

4.2.3. El Marketing viral, promoción de guerrillas.

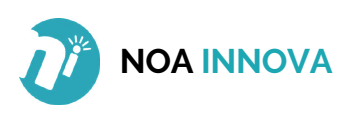

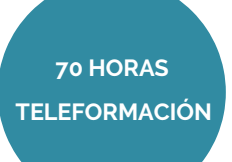

- 4.2.3.1. Promoción viral.
- 4.2.3.2. Tipos de campaña viral.
- 4.2.3.3. Transmisión del marketing viral.
- 4.2.3.4. Barreras para el marketing viral.
- 4.3. Páginas web comerciales e informacionales.
	- 4.3.1. Partes y elementos del diseño de páginas web.
	- 4.3.2. Análisis del color.
	- 4.3.3. Criterios comerciales en el diseño de páginas web.
		- 4.3.3.1. Elementos a tener en cuenta.
		- 4.3.3.2. Aspectos a tener en cuenta en el diseño.
		- 4.3.3.3. Ventajas y desventajas del comercio electrónico.
	- 4.3.4. Actividades en el proceso de compra-venta.
	- 4.3.5. Usabilidad de la página web.
		- 4.3.5.1. Usuarios con discapacidad.
		- 4.3.5.2. Requisitos y beneficios de la accesibilidad web.
	- 4.3.6. La web comercial frente a la web informacional.
- 4.4. Elementos de la tienda y/o espacio virtual.
	- 4.4.1. Tipos de transacción.
	- 4.4.2. Ventajas.
	- 4.4.3. Tipos.
		- 4.4.3.1. Directorios.
		- 4.4.3.2. Oscommerce.
		- 4.4.3.3. Magento.
		- 4.4.3.4. Prestashop.
	- 4.4.4. El escaparate virtual.
	- 4.4.5. Visitas guiadas.
- 4.5. Elementos de la promoción online.
	- 4.5.1. Banners.
	- 4.5.2. Otros elementos.
	- 4.5.3. Networking.
	- 4.5.4. Blogs.
	- 4.5.5. Objetivos de la promoción online.
	- 4.5.6. Tipos de segmentación.
	- 4.5.7. El modelo de Comunicación de Schramm.
- 4.6. Estrategias en Redes Sociales.

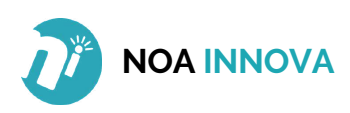